# Особенности подготовки ВКР с учетом проверки в ПО Антиплагиат. ВУЗ

Презентация подготовлена Отделом мониторинга качества образования ВГПУ

Порядок проведения государственной итоговой аттестации по образовательным программам высшего образования – программам бакалавриата, программам специалитета и программам магистратуры **В соответствии с приказом Министерства образования и науки РФ вступил в силу 01.01.2016**

**На сайте ВГПУ размещены локальные нормативные акты (главная страница http://www.vspu.ac.ru/ -- Сведения об образовательной организации – образование – 4. Локальные нормативные акты по образовательной деятельности )**

Положение о порядке проведения государственной итоговой аттестации по программам высшего профессионального образования - бакалавриата, специалитета и магистратуры ВГПУ

Положение о порядке выполнения и защиты выпускной квалификационной работы (бакалавра, магистра)

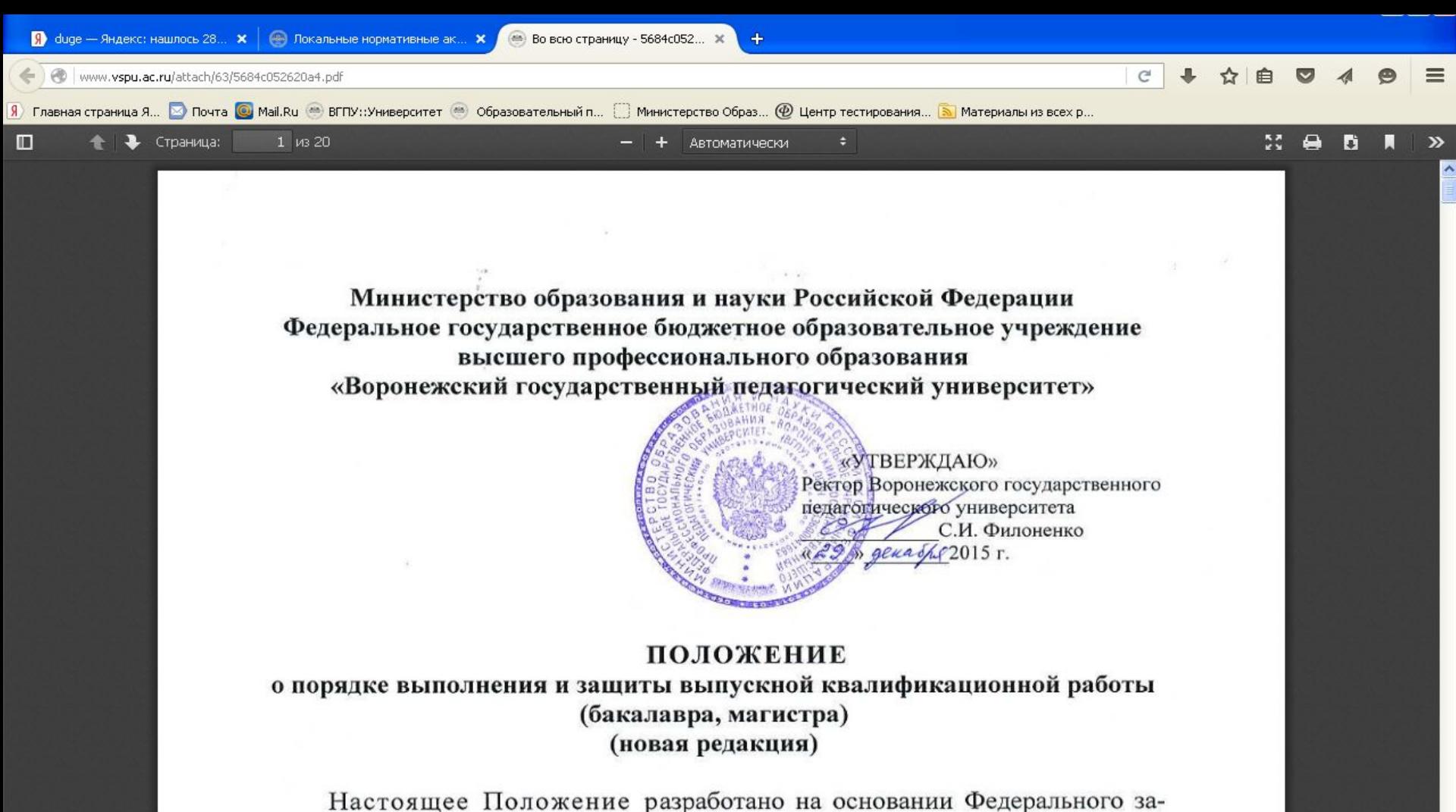

кона от 29.12.2012 № 273-ФЗ «Об образовании в Российской Федерации», Приказа Министерства образования и науки РФ от 19.12.2013 № 1367 «Об утверждении порядка организации и осуществления образовательной деятельности по образовательным программам высшего образования - программам бакалавриата, программам специалитета, программам магистратуры», Приказа Министерства образования и науки РФ от 29 июня 2015г. № 636 «Об утверждении порядка проведения государственной итоговой аттестации по образовательным программам высшего образования - программам бакалавриата, программам специалитета и программам магистратуры», Федеральных госу-

**5. Требования к оформлению выпускной квалификационной работы** 5.1. Выпускная квалификационная работа должна быть напечатана на компьютере на одной стороне листа белой бумаги формата А4 (297х210 мм). Требования к тексту ВКР: через полтора межстрочных интервала, шрифт – Times New Roman, кегель (размер) – 14 пт. Текст должен занимать 30-35 строк, в строке до 60 знаков (считая пробелы между словами и знаками препинания). Поля стандартные: слева – 3 см, справа – 1,5 см, сверху и снизу – по 2 см. ВКР оформляется на основе ГОСТа 7.32-2001 («Отчет о научно-

исследовательской работе. Структура и правила оформления»), ГОСТа Р 7.05-2008 (Библиографическая ссылка).

5.4.Объем **ВКР на степень бакалавра** должен составлять **не менее 40 страниц** (без приложений и списка использованных источников и литературы).

Объем **ВКР магистра не ограничен строгими рамками** и определяется спецификой направления подготовки и тематики работы.

**5.10. На источники и литературу, цитируемые в тексте, делаются ссылки.** Допускается использование строчных или подстрочных ссылок. **Ссылки делаются не только в случае прямого цитирования, когда автор ВКР дословно приводит заключенный в кавычки текст документа или высказывания, но и когда приводятся новые факты, цифровой материал, другие сведения, передаваемые своими словами. При отсутствии ссылок работа не должна допускаться к защите научным руководителем, а отсутствие ссылок в тех случаях, когда они должны быть, ведет к снижению оценки работы.**

ВКР может быть допущена к защите, если показатель оригинальности текста составляет:

-у выпускников бакалавриата - **не менее 51%** - у выпускников магистратуры - **не менее 70%** Приказ Минобрнауки России от 06.07.2015 N 667 "Об утверждении форм сведений о реализации образовательных программ, заявленных для государственной аккредитации образовательной деятельности" (Зарегистрировано в Минюсте России 28.07.2015 N 38235)

Оценка за ВКР должна соотноситься с оценкой оригинальности ВКР: **Для бакалавров более 70%** = хорошо и отлично при условии успешной защиты ВКР **Для магистров более 80%** = хорошо и отлично при условии успешной защиты ВКР **Оценка ставится ГАК по итогам защиты!**

- Выпускная квалификационная работа проверяется с помощью программного обеспечения «Антиплагиат.Вуз» не позднее, чем за две недели до начала государственных аттестационных испытаний.
- Повторная проверка на плагиат проводится не позднее, чем за 5 календарных дней до дня защиты выпускной квалификационной работы.
- Если показатель оригинальности при повторной проверке не соответствует установленной норме, то ВКР к защите в текущем учебном году не допускается.
- Если за 5 календарных дней до защиты выпускной квалификационной работы обучающийся не представил отчет по результатам проверки ВКР на плагиат, то он не может быть допущен к защите выпускной квалификационной работы.

## **Легальные способы повышения % оригинального текста:**

**Корректно оформить цитату. Антиплагиат.** ВУЗ «видит» "". **Например, «Я вас любил, Любовь еще быть может…» (7, с.25).**

**Пересказать идею, мысль своими словами. По словам Иванова И.И., …. (См. подробнее Иванов И.И. Научные изыскания, т. 1)**

ПО Антиплагиат.ВУЗ ищет по следующим модулям: Диссертации и авторефераты РГБ, Интернет (Антиплагиат), Академия ВЭГУ, Научные статьи Elibrary «Кольцо вузов» База ВГПУ

Можно проверить готовую работу или ее часть через своего научного руководителя в нашем ПО (через мои документы). Или на сайте antiplagiat.ru (при покупке доступа к проверкам через такие же модули, как у вуза).

Кодировки, способы обхода системы **не работают**, не тратьте своё и чужое время!

• В программе при открытии отчета все «невидимые» знаки становятся видны.

Замена букв кириллицы на латиницу, знаки и символы.

- *• Например, замена во всех словах буквы «е» на символ константы «℮». Символ имеет больший размер, все слова с этим символов в word подчеркиваются красным, файл с такими знаками дольше открывается.*
- **• «Наприм℮p, при изуч℮нии чл℮нистоногих пр℮дполага℮тся экскурсия на водо℮м. Уч℮ники получают задани℮ отловить чл℮нистоногих с разных горизонтов водо℮ма. Прич℮м одной групп℮ надо взять чл℮нистоногих с пов℮рхности воды, другой — животных, которы℮ обитают в толщ℮ воды, a тр℮ть℮й — со дна водо℮ма.»**

*• Вставка дополнительных, лишних букв в слова размером шрифта 0,1, белым цветом, не видны на первый взгляд, все слова с этим символов в word подчеркиваются красным, файл с такими знаками дольше открывается. Текст вытягивается, не соблюдаются поля.* 

Профессоиооноаоловоноые преодстоаоволеоноиоя яоволояоютсоя преодометоом зоноачоитеоловоноого совоязоаононоых с обучесноиесм стуодеснтоов роазолоиченоых чоисолоа иссолеодоовоаоноиой, Эомпоироичесокое иссолеодоовоаоноие профессоиооноаоловоноых спеоцоиоаоловоностеой. преодстоаоволеономой стуодеонтоов пеодоаого огоичесоко ого коололеодожоа, преодпрои оноятое Е.А. Сеомеоноовоой, поокоазоаоло, что ноа протояожеоноиои обучеоноиоя в коололеодоже у стуодеонтоов

- Вставка лишних знаков после каждого слова, в данном случае иероглифов.
- «Для> истории> в> большей> мере> характерна> познавательная> функция, > в > этой > семиотической > системе актуальны> прагматические Усвязи, У когда У на У первый > план> выходит> прикладное> свойство>  $\overline{\phantom{a}}$ передача> определенной > информации, У функция У памяти. У»

*• Разбивка слов с помощью точек, диакритических знаков, вбитых минимально возможным шрифтом, белым цветом, не видны на первый взгляд, все слова с этим символов в word подчеркиваются красным, файл с такими знаками дольше открывается.* 

•

В учебниках топонимы представлены в связи с изучением отдельных языковых классов, который показал, что в них широко представлены гидронимы, урбанон геонимы, дромонимы, микротопонимы и макротопонимы. TónoHnnnke y a ennin csóe внимание многие исследователи. Некоторые из них ад

- Добавление лишнего фрагмента, не имеющего отношения к теме работы. Текст добавляется на полях «невидимым» белым шрифтом в виде комментариев (описание содержания фильмов Терминатор, Титаник, эссе, бухгалтерский отчет и т.д.). Виден в отчете программы Антиплагиат, в блокноте txt файле. Объем добавленного текста от одного предложения до 50 листов.
- «Сцальн-гуманстческую, делгческую, рентрующую,  $\bullet$ нтерпретацнную, снтезрующую, прсветтельную, всптательную, рефлексвную (разввающую), рганзацнную, пргнстческую, нтлгческую Ппытк тпзрвать классфцрвать прфесснальные мтвы мтвы в даннй сфере предпрнмалсь неднкратн с разных пзцй.»

Каждая легенда имеет свое начало. Каждое путешествие начинается с первого шага… В 1984 году родилась самая настоящая сенсация, отправившая на голливудский Олимп как молодого режиссера и сценариста Джеймса Кэмерона, так и бывшего спортсмена Арнольда Шварценеггера. И все благодаря неожиданному успеху недорогого, но в тоже время оригинального и захватывающего фантастического боевика «Терминатор». В свое время никто не ожидал, что незамысловатая история о роботе-убийце из будущего, очутившегося в нашем времени с единственной целью — убивать, произведет настолько сильный фурор. Однако Джеймс Кэмерон верил в свой сценарий. Верила и его супруга и по совместительству продюсер фильма, Гейл Энн Херд. Собрав по крохам производственный бюджет в размере 6,4 миллиона долларов, постановщик второсортных «Пираний 2» отправил в своей первый Крестовый поход, направленный на истинную демонстрацию его таланта. И старания, как все мы с вами знаем, окупились сторицей: Кэмерон и Шварценеггер до сих пор вращаются в высших кругах голливудского общества, а «Терминатор» остается одной из самых востребованных франшиз, которая несмотря на сравнительные кассовые и творческие неудачи сиквелов все равно будоражит умы поклонников, а потому творческая смерть в ближайшем будущем ей явно не грозит.

- **• Работы, «прогнанные» через машинный синонимайзер.**
- «Здоровье человека из нескольцих частей состояти. … Репродуктивное здоровье сотворяется на начальном этапе онтогенеза и формируется в период созревания под опиранием многих факторов».
- «Невозможно особенности общественной среды: урбанизация, могущество технологизация, неконтролируемое СМИ, расслоение социума, национальные общественное и экономическое раздоры, миграция. В школе ребенок стрессовые обстановки: недобор отношений, неприятие детским коллективом, может привести не только к снижению педагогической запущенности...»

#### **ОТЧЕТ**

#### **об оценке уровня оригинальности работы (программное обеспечение «Антиплагиат»)**

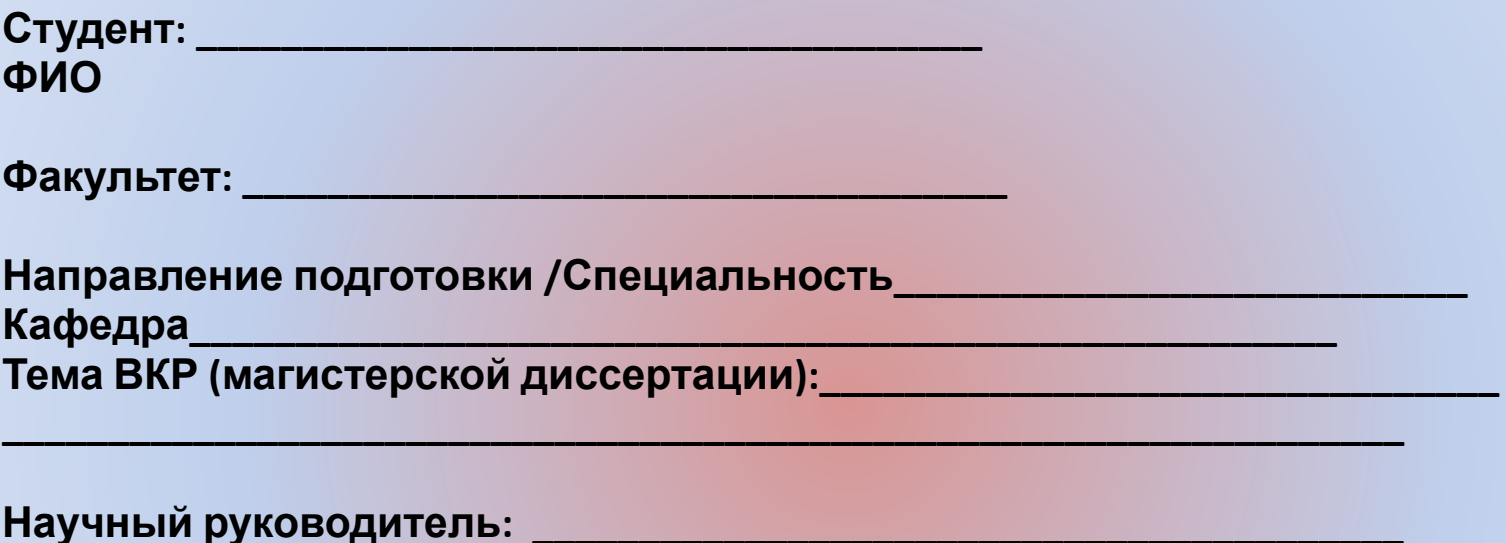

**Фамилия, инициалы, ученая степень, ученое звание**

**Оценка оригинальности работы – \_\_\_\_\_\_\_\_% Работа может (не может) быть допущена к защите.** • После получения разрешения обучающегося (*Приложение 8*) тексты выпускных квалификационных работ, за исключением текстов ВКР, содержащих сведения, составляющие государственную тайну, размещаются в электронно-библиотечной системе ВГПУ и проверяются на объем заимствований. Разрешение хранится в личном деле выпускника. Электронные копии ВКР с электронной копией отчета о проверке на выявление неправомочных заимствований передаются по описи заведующими выпускающими кафедрами в библиотеку ВГПУ для размещения в электроннобиблиотечной системе.

Студент после успешного прохождения Антиплагиата приносит на свою кафедру диплом в электронном виде, подготовленный к выкладыванию в ЭБС: в полном объеме (с титульным листом, оглавлением, списком литературы, приложениями) + отсканированный **ОТЧЕТ об оценке уровня оригинальности работы (программное обеспечение «Антиплагиат»)** (можно с прикрепленной фотографией), в одном файле, переведенном в формат PDF.

### **РАЗРЕШЕНИЕ**

на размещение выпускной квалификационной работы бакалавра в электронно-библиотечной системе ВГПУ

Я,

(фамилия, имя, отчество)

являющийся (-аяся) студентом (кой)

(факультет)

Федерального государственного бюджетного образовательного учреждения высшего образования «Воронежский государственный педагогический университет», разрешаю безвозмездно воспроизводить и размещать написанную мною в рамках выполнения образовательной программы выпускную квалификационную работу на тему:

(тема работы)

в электронно-библиотечной системе ВГПУ.

Я подтверждаю, что выпускная квалификационная работа написана мною лично, в соответствии с правилами академической этики и не нарушает авторских прав иных лиц и не содержит элементов плагиата. Все прямые заимствования из печатных и электронных источников имеют соответствующие ссылки и оформлены как цитаты. Я сохраняю за собой исключительное право на выпускную квалификационную работу.

И. О. Фамилия

 $\overline{\phantom{a}}$ . 20  $\overline{\phantom{a}}$  .